## **Eingangs-Filter**

Anforderung: Selektion des 2m-Bandes, Ausblendung von Großsignalen. Gerine Einfügedämpfung, um die Systemrauschzahl nicht unnötig zu verschlechtern.

Aufbau nach:<http://yu1lm.qrpradio.com/2m%20BP%20FILTER-YU1LM.pdf>

## **Breitband-Gain-Block**

Mögliche, einfache Verstärker:

- MAX2614
- ADL5544
- ADL5610

TODO Sebastian: Schaltung, Layout MAX2640 einfügen

## **Bandselektion**

Auf der Eingangsfrequenz wird ein Helix-Filter vorgesehen.

From: <https://www.loetlabor-jena.de/> - **Lötlabor Jena**

Permanent link: **<https://www.loetlabor-jena.de/doku.php?id=projekte:lintrans:2m-input:start>**

Last update: **2015/05/06 18:04**

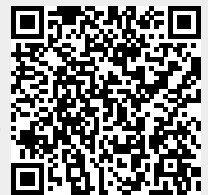